## ChangeLog

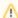

## Upgrading configuration files

The history points the configurations files which where changed between releases. Once the sources installed (see Installation prior 3.30) and the previous configuration recovered (see 04 Upgrading), if one or several files of the changed files have been edited locally, changes should be carefully inspected and added before upgrading the database (ant upgrade).

- ChangeLog 3.xMigrating from 2.x to 3.x (in French)
- ChangeLog 2.xChangeLog 1.x